# Package 'rlmDataDriven'

October 3, 2019

Type Package Title Robust Regression with Data Driven Tuning Parameter Version 0.4.0 Author You-Gan Wang, Benoit Liquet, Aurelien Callens and Na Wang. Maintainer You-Gan Wang <you-gan.wang@qut.edu.au> Imports stats, MASS, tseries Description Data driven approach for robust regression estimation in homoscedastic and heteroscedastic context. See Wang et al. (2007), <doi:10.1198/106186007X180156> regarding homoscedastic framework. License GPL  $(>= 2.0)$ Encoding UTF-8 LazyData true RoxygenNote 6.1.0 NeedsCompilation no Repository CRAN

Date/Publication 2019-10-03 09:10:02 UTC

# R topics documented:

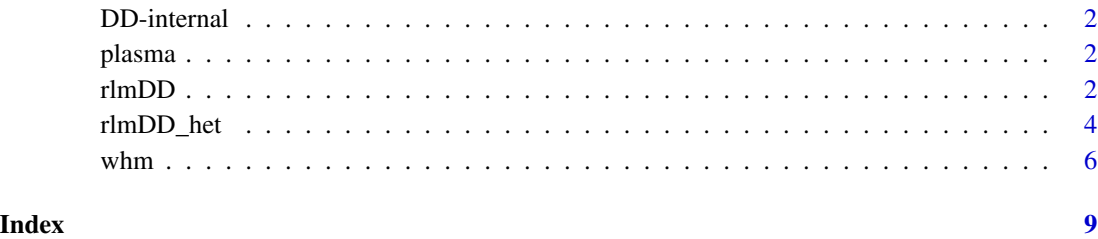

<span id="page-1-0"></span>

# Description

Internal functions not to be used by the user.

plasma *plasma*

#### Description

The data are collected from 273 female patients.

#### Usage

plasma

# Format

This data frame contains the following columns:

y plasma beta-carotene calories calories in KJ dietary dietary beta-carotene

#### Source

Jiang, Y., Wang, Y-G., Fu, L., & Wang, X. (2018). Robust Estimation Using Modified Huber's Functions With New Tails. Technometrics, in press, see <doi:10.1080/00401706.2018.1470037>.

rlmDD *Data driven robust methods*

#### Description

Robust estimation often relies on a dispersion function that is more slowly varying at large values than the squared function. However, the choice of tuning constant in dispersion function may impact the estimation efficiency to a great extent. For a given family of dispersion functions, we suggest obtaining the 'best' tuning constant from the data so that the asymptotic efficiency is maximized.

This library provides a robust linear regression with a tuning parameter being automatically chosen to provide the necessary resistance against outliers. The robust (loss) functions include the Huber, Tukey bisquare and the exponential loss.

#### rlmDD 3

## Usage

rlmDD(yy, xx, beta0, betaR, method, plot)

#### Arguments

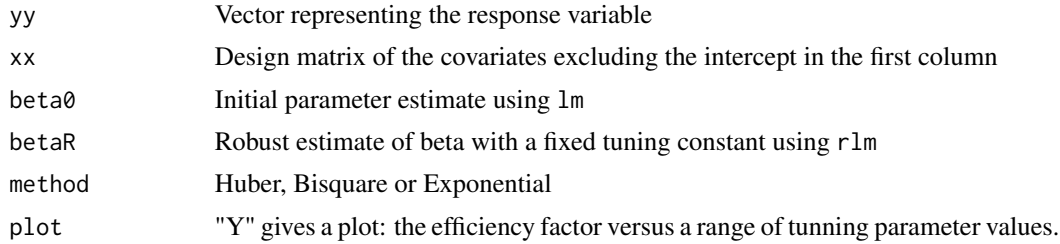

# Value

The function returns a list including

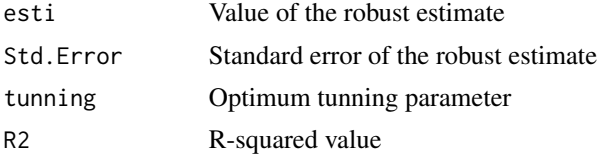

# Author(s)

You-Gan Wang, Na Wang

#### References

Wang, Y-G., Lin, X., Zhu, M., & Bai, Z. (2007). Robust estimation using the Huber function with a data-dependent tuning constant. Journal of Computational and Graphical Statistics, 16(2), 468-481.

Wang, X., Jiang, Y., Huang, M., & Zhang, H. (2013). Robust variable selection with exponential squared loss. Journal of the American Statistical Association, 108, 632-643.

Wang, N., Wang, Y-G., Hu, S., Hu, Z. H., Xu, J., Tang, H., & Jin, G. (2018). Robust Regression with Data-Dependent Regularization Parameters and Autoregressive Temporal Correlations. Environmental Modeling & Assessment, in press.

# See Also

rlm function from package MASS

#### Examples

```
library(MASS)
data(stackloss)
LS \leq lm(stack.loss \sim stack.x)
RB \leftarrow rlm(state.loss \sim stack.x, psi = psi.huber, k = 1.345)
```

```
DD1 <- rlmDD(stack.loss, stack.x, LS$coef, RB$coef, method = "Huber",
plot = "Y")LS <- lm(stack.loss ~ stack.x)
RB < -\ rlm(state.loss ~ * stack.x, psi = psi.bisquare, c = 4.685)DD2 <- rlmDD(stack.loss, stack.x, LS$coef, RB$coef, method = "Bisquare",
plot = "Y")LS <- lm(stack.loss ~ stack.x)
RB \leftarrow rlm(state.loss \sim stack.x, psi = psi.huber, k = 1.345)DD3 <- rlmDD(stack.loss, stack.x, LS$coef, RB$coef, method = "Exponential",
plot = "Y")## Plasma dataset
data(plasma)
y <- plasma$y
x <- cbind(plasma$calories, plasma$dietary)
LS \leftarrow lm(y \sim x)
RB \leftarrow rlm(y \sim x, psi = psi.huber, k = 1.345)DD.h <- rlmDD(y, x, LS$coef, RB$coef, method = "Huber", plot = "Y")
LS \leftarrow lm(y \sim x)
RB < -rlm(y \sim x, psi = psi.bisquare, c = 4.685)DD.b <- rlmDD(y, x, LS$coef, RB$coef, method = "Bisquare", plot = "Y")
LS \leftarrow lm(y \sim x)
RB \leq rlm(y \sim x, psi = psi.huber, k = 1.345)DD.e <- rlmDD(y, x, LS$coef, RB$coef, method = "Exponential", plot = "Y")
```
rlmDD\_het *Robust estimation for autoregressive models with heterogeneity*

### Description

Performs robust regression for autoregressive models with heterogeneity.

First, a M-estimation is performed on the data assuming that the variance is constant. The residuals of this model are used to robustly estimate the variance parameter. Then, a weighted M-estimation with variance as weight is used to update the regression parameters. These steps are repeated for different values of tuning parameter. The best tuning parameter is the one which minimizes the variance of the estimator.

Finally, lagged term are built and added to the regression model therefore accounting for temporal correlations. The loss function used is Huber's function.

<span id="page-3-0"></span>

# rlmDD\_het 5

# Usage

```
rlmDD_het(yy, xx, var.function = c("power", "exponential"),
phi.par = TRUE, tuning.para = NULL, step = 0.1, n.lag = NULL,
print.summary = TRUE)
```
# Arguments

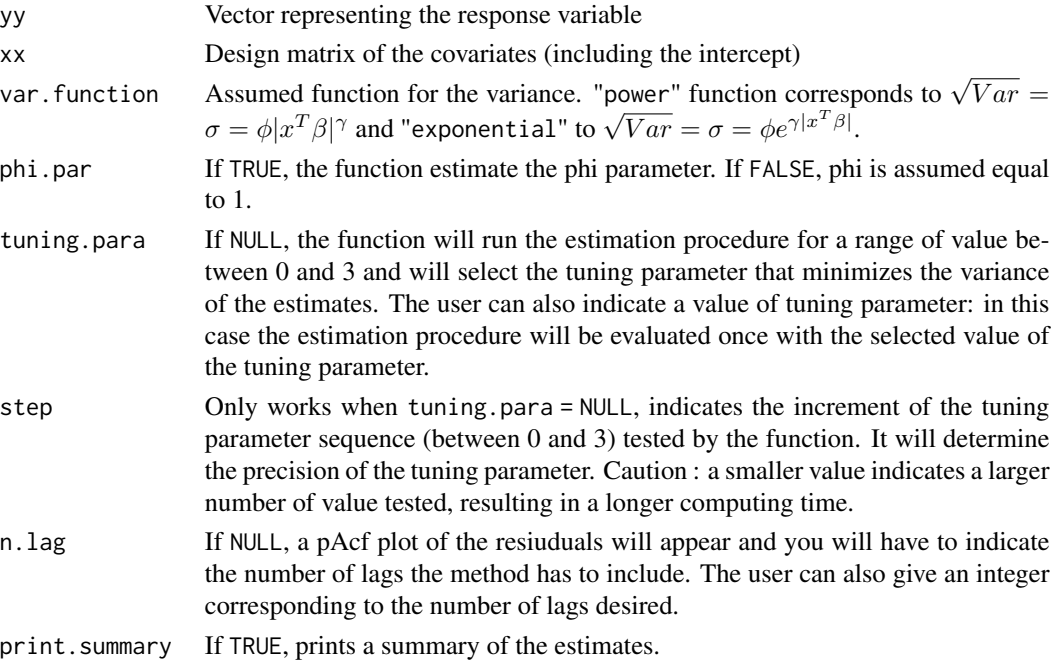

### Value

The function returns a list including

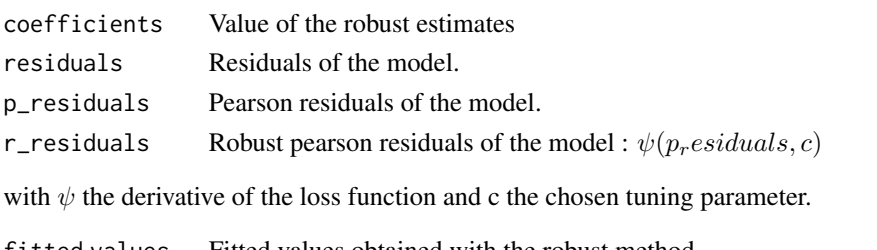

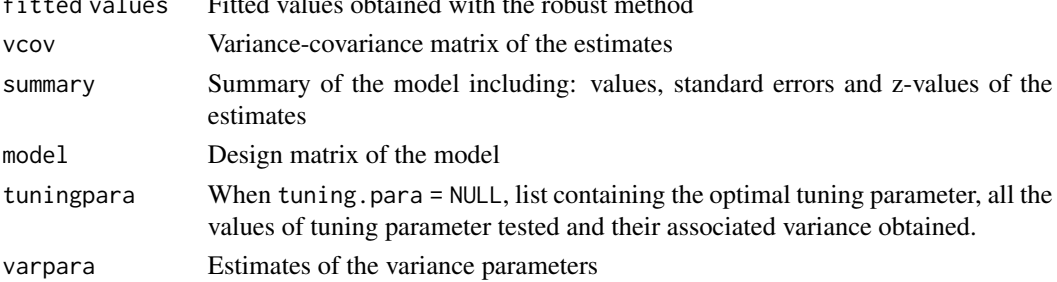

# <span id="page-5-0"></span>Author(s)

Aurelien Callens, You-Gan Wang, Benoit Liquet

# References

Callens, A., Wang, Y-G., Fu, L. & Liquet, B. (2018). Robust estimation for autoregressive models with heterogeneity. Submitted.

#### See Also

rlm function from package MASS

#### Examples

```
library(tseries)
data(ice.river)
xx \le model.matrix(flow.vat \sim prec + temp, data = ice.river)
yy <- flow.jok
least_square \leq lm(flow.vat \sim prec + temp, data = ice.river)
pacf(least_square$residuals)
qqnorm(least_square$residuals)
qqline(least_square$residuals, col = "red", lwd = 2)
#With choice of optimal tuning parameter and 2 lags.
#Note that if lag = NULL, a Pacf plot will appear to help you choose
#the number of lags, you will need to input this number in the console.
model_1 <- rlmDD_het(yy, xx, var.function = "exponential",
                                    tuning.para = NULL, n.lang = 2)pacf(model_1$p_residuals)
qqnorm(model_1$r_residuals)
qqline(model_1$r_residuals, col = "red", lwd = 2)
#For fixed number of lags and tuning parameter
model_2 <- rlmDD_het(yy, xx, var.function = "exponential",
                                  tuning.para = 1.345, n.lag = 2)
```
#### whm  $\sim$  7

# Description

This function performs a weighted M-estimation described by Carroll and Ruppert (1982) with the Huber loss function. First, a M-estimation is performed on the data assuming that the variance is constant. The residuals of this model are used to robustly estimate the variance parameter. Then, a weighted M-estimation with variance as weight is used to update the regression parameters. These steps are iterated until desired convergence.

### Usage

```
whm(yy, xx, var.function = "power", tuning.para = 1.345, ite = 5)
```
# Arguments

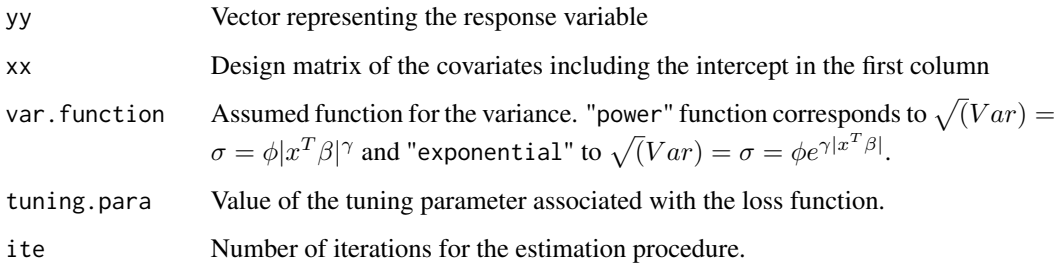

# Value

The function returns a list including

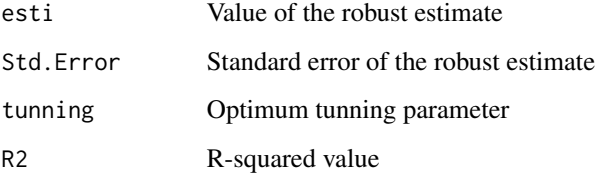

# Author(s)

Aurelien Callens, You-Gan Wang, Benoit Liquet.

# References

Carroll, R. J., & Ruppert, D. (1982). Robust estimation in heteroscedastic linear models. The annals of statistics, 429-441.

# See Also

rlm function from package MASS

# Examples

```
library(MASS)
data(stackloss)
LS <- lm(stack.loss ~ stack.x)
RB <- rlm(stack.loss ~ stack.x, psi = psi.huber, k = 1.345)
yy <- stack.loss
xx <- model.matrix(stack.loss ~ stack.x)
#With power function as variance function
WHM_p \leq whm(yy, xx, var. function = "power", tuning.para = 1.345)
#With exponential function as variance function
WHM_e \leq whm(yy, xx, var. function = "exponential", tuning.para = 1.345)
```
# <span id="page-8-0"></span>Index

∗Topic datasets plasma, [2](#page-1-0) ∗Topic regression rlmDD, [2](#page-1-0) rlmDD\_het, [4](#page-3-0) whm,  $6$ chi *(*DD-internal*)*, [2](#page-1-0) create\_lag *(*DD-internal*)*, [2](#page-1-0) DD-internal, [2](#page-1-0) dpsi.Exp *(*DD-internal*)*, [2](#page-1-0) dpsi.Huber *(*DD-internal*)*, [2](#page-1-0) dpsi.Tukey *(*DD-internal*)*, [2](#page-1-0) eff *(*DD-internal*)*, [2](#page-1-0) ESL\_O *(*DD-internal*)*, [2](#page-1-0) plasma, [2](#page-1-0) psi.Exp *(*DD-internal*)*, [2](#page-1-0) psi.Huber *(*DD-internal*)*, [2](#page-1-0) psi.Tukey *(*DD-internal*)*, [2](#page-1-0) rho.b *(*DD-internal*)*, [2](#page-1-0) rho.e *(*DD-internal*)*, [2](#page-1-0) rho.h *(*DD-internal*)*, [2](#page-1-0) rlmDD, [2](#page-1-0) rlmDD\_het, [4](#page-3-0)

whm,  $6$